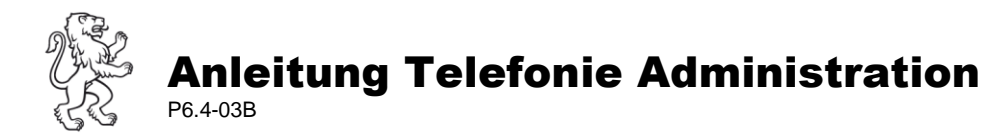

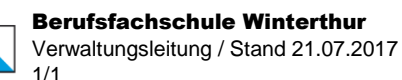

## I. Automatische Vermittlung

Eingehende Anrufe werden automatisch vermittelt, wenn eine der folgenden Zielnummern gewählt wurde:

- 052 268 14 00 Hauptnummer
- 052 268 14 11 Team Schulsekretariat
- 052 268 14 22 Team Abteilungssekretariat "Allgemeine Abteilung"
- 052 268 14 33 Team Abteilungssekretariat "Soziale Berufe"
- 052 268 14 55 Team Rechnungswesen

Alle diese Zielnummern unterstehen der zeitlichen Konfiguration (Öffnungszeiten / Nacht-Schaltung / Sonn-, Feier- und Ferientage), sowie den definierten Ruf-Weiterleitungen bis zum sauberen Abwurf.

## II. Rufverlauf

- Die Steuerung des Rufverlaufs erfolgt nach einer bestimmten Reihenfolge. Dabei werden besetzte oder unbesetzte Arbeitsplätze aufgrund der "Sammelanschluss" Funktion erkannt und übersprungen.
- Falls ein Mitglied einer Ringruf-Nummer nicht durch Anrufe ins Team gestört werden will, hat es die Möglichkeit sich vorübergehend aus dem "Sammelanschluss" auszuschalten (Timeout).
- Bei einer Abwesenheit ist das Telefon aus dem "Sammelanschluss" auszuschalten und ausschliesslich auf die Ringruf-Nummer der gewünschten Zielgruppe umzuleiten.

Folgende Prozedur regelt die verschiedenen Status:

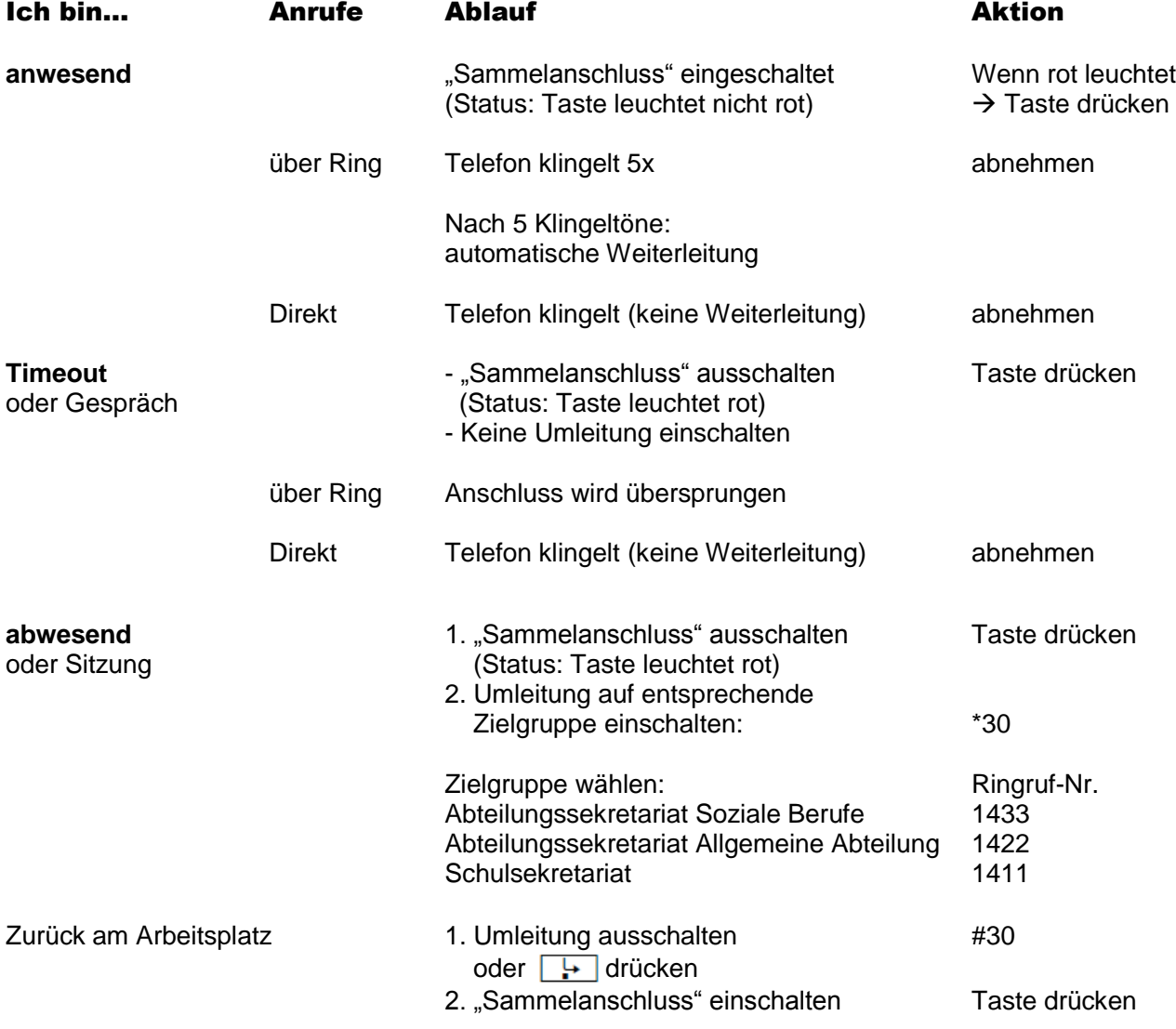